# <span id="page-0-2"></span>**MongoDB**

➀

This page explains the **MongoDB Adapter** in Bridge context. If you were looking for the same information regarding the [PAS Designer,](https://doc.scheer-pas.com/display/DESIGNER) refer to [MongoDB Adapter](https://doc.scheer-pas.com/display/DESIGNER/MongoDB+Adapter) in the Designer guide.

# <span id="page-0-0"></span>Tagged Values

#### <span id="page-0-1"></span><<MongoDBAlias>>

The settings on the <<MongoDBAlias>> are used to build the [MongoDB connection string](https://docs.mongodb.com/manual/reference/connection-string/) and to set database connection options. Each alias will create a separate connection pool. For each request, the xUML Runtime will use one connection from this pool for the entire request duration.

To use the MongoDB adapter it is helpful if you are familiar with the MongoDB options. Each listed tagged value is setting the MongoDB option having the same name. Please refer to the [MongoDB manual](https://docs.mongodb.com/manual/) for more information on each option.

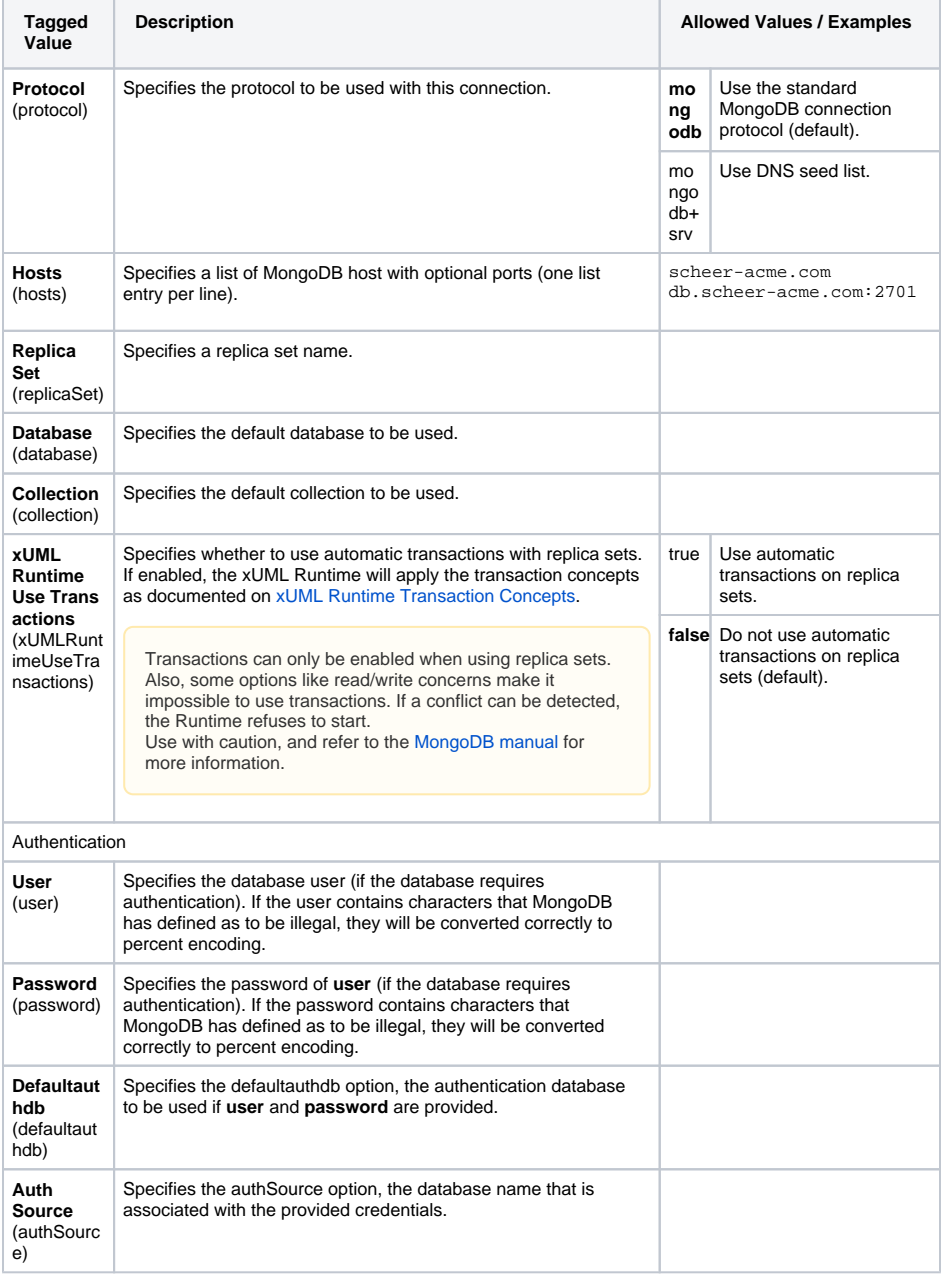

**On this Page:**

- [Tagged Values](#page-0-0) [<<MongoDBAlias>>](#page-0-1)
	- [<<MongoDBAdapt](#page-3-0)
- [er>>](#page-3-0) [MongoDB Adapter](#page-3-1) 
	- **[Parameters](#page-3-1)** 
		- [Action "find"](#page-3-2)
		- <sup>o</sup> [Action "fetch"](#page-4-0) [Action "aggregate"](#page-4-1)
		- [Action "insert"](#page-4-2)
		- [Action "update"](#page-5-0)
		- [Action "replace"](#page-6-0)
		- [Action "delete"](#page-6-1)
		-
- [MongoDB Adapter](#page-7-0)  [Parameter Types](#page-7-0)
	- [MongoDBFindOpti](#page-7-1) [ons](#page-7-1)
	- <sup>o</sup> [MongoDBHandle](#page-7-2)
	- <sup>o</sup> [MongoDBReplace](#page-7-3)
	- **[Options](#page-7-3)**
	- <sup>o</sup> [MongoDBUpdateO](#page-7-4) [ptions](#page-7-4)

#### **Related Documentation:**

• [The MongoDB Manual](https://docs.mongodb.com/manual/)

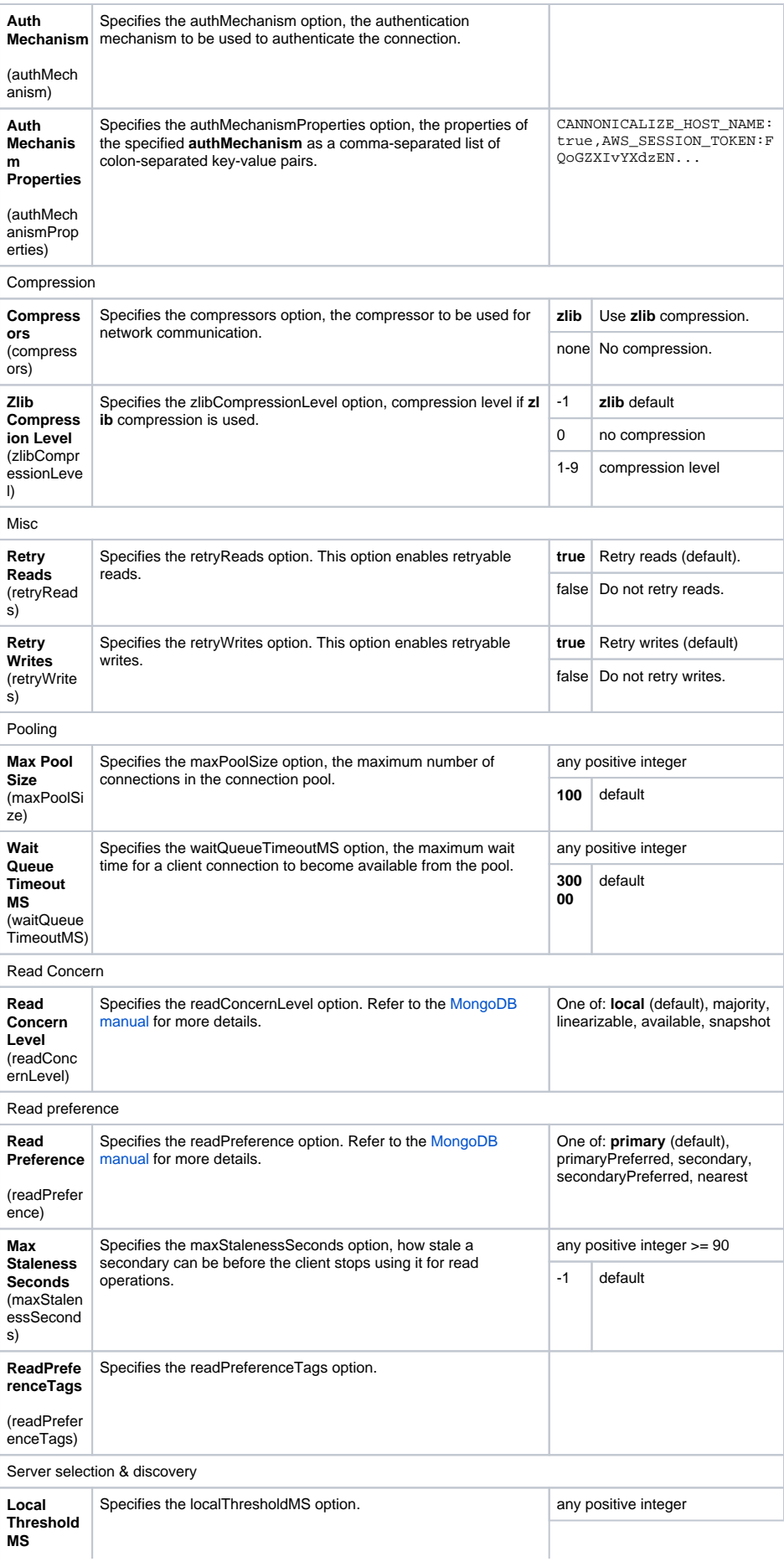

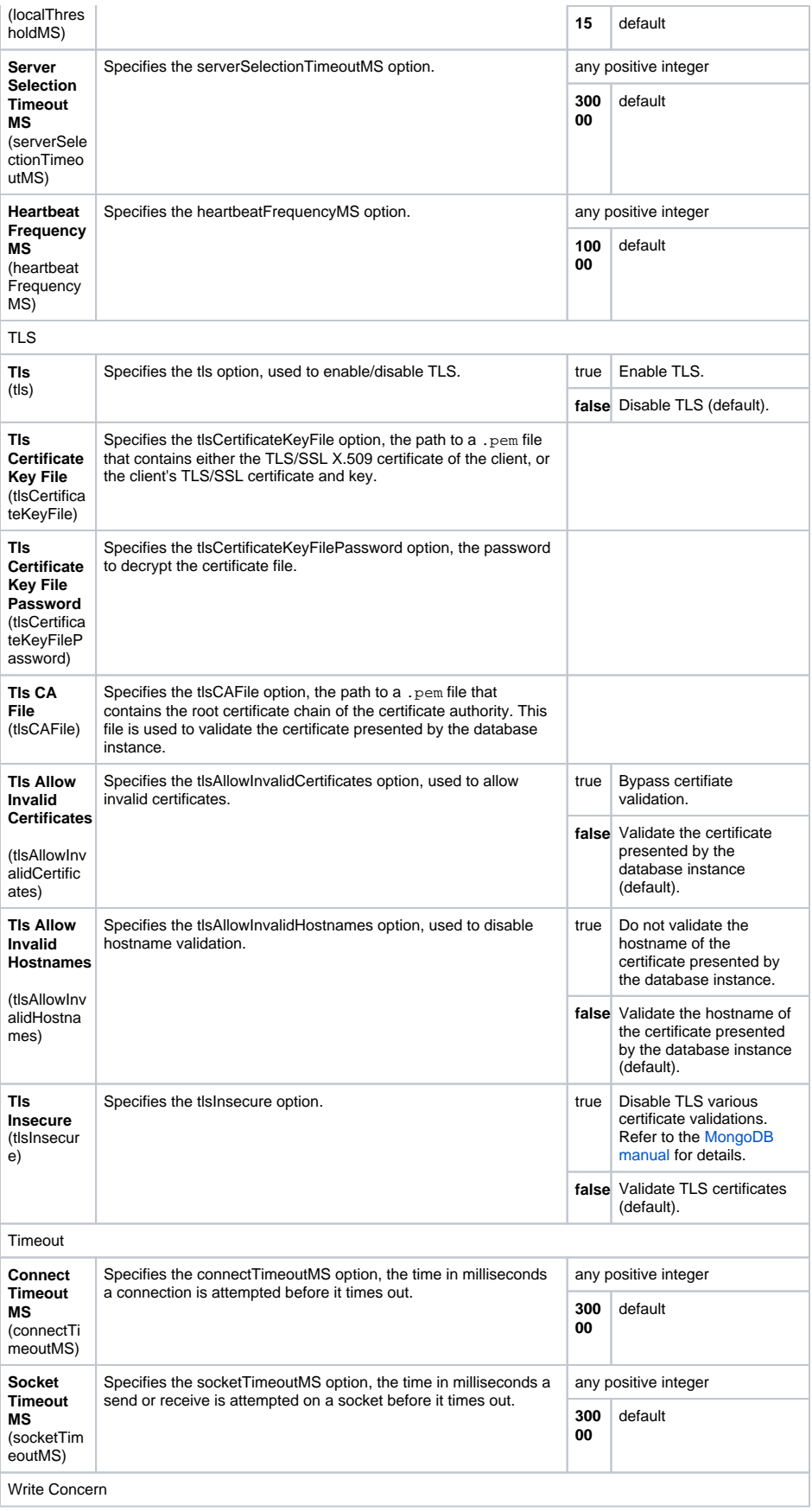

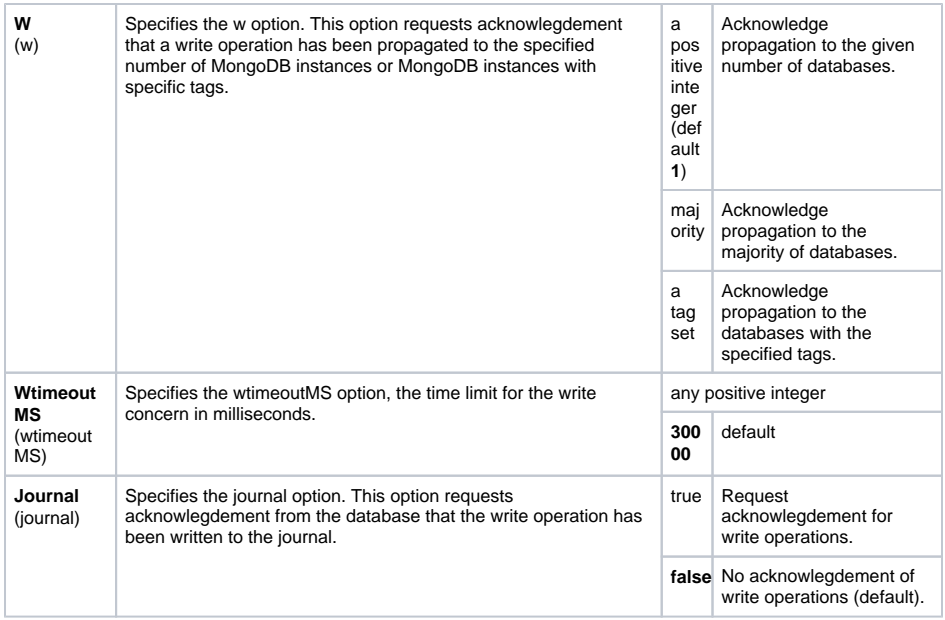

### <span id="page-3-0"></span><<MongoDBAdapter>>

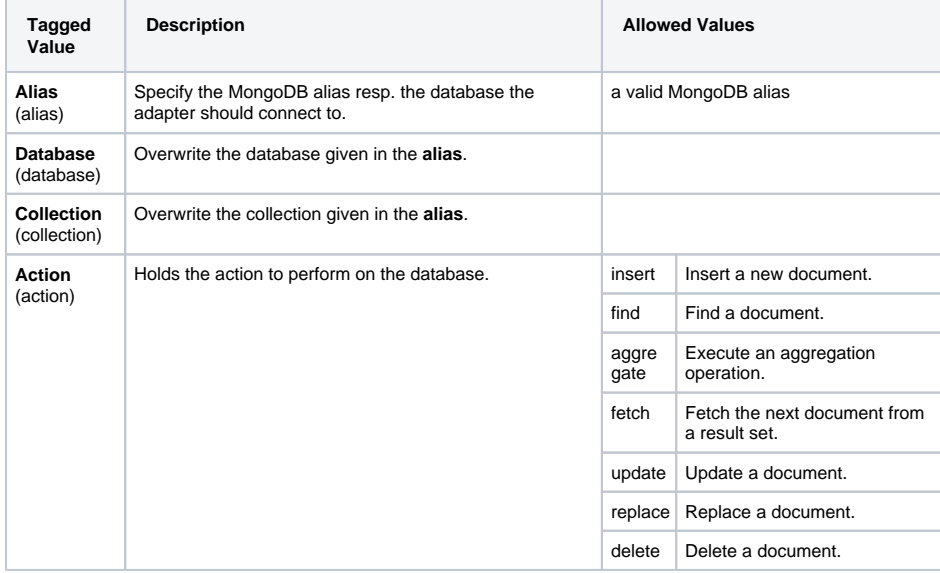

# <span id="page-3-1"></span>MongoDB Adapter Parameters

#### <span id="page-3-3"></span><span id="page-3-2"></span>Action "find"

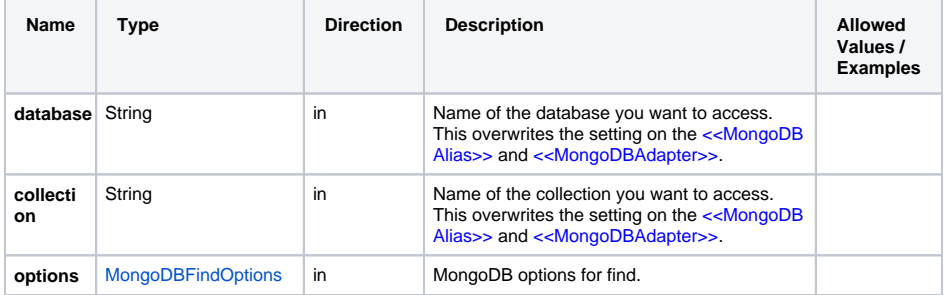

 $\odot$ 

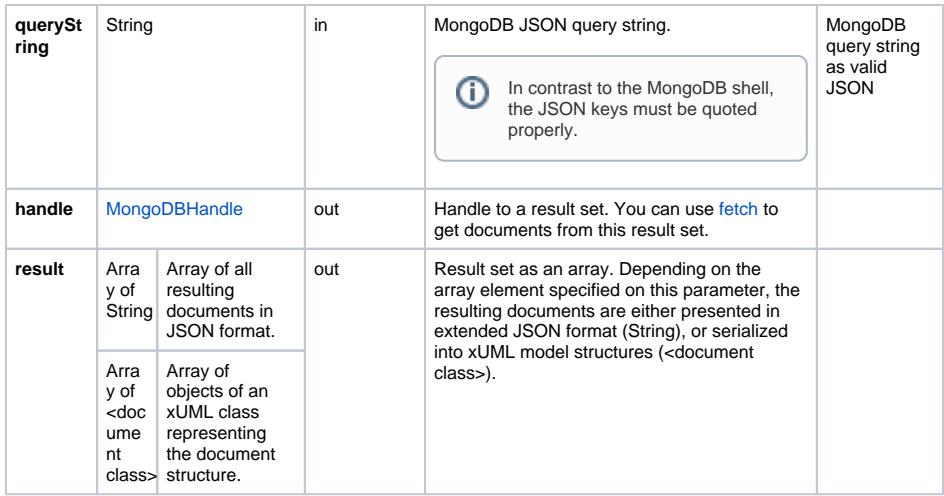

#### <span id="page-4-3"></span><span id="page-4-0"></span>Action "fetch"

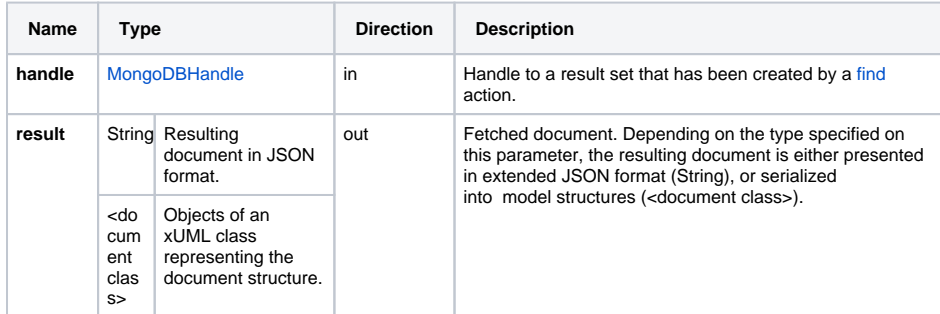

# <span id="page-4-1"></span>Action "aggregate"

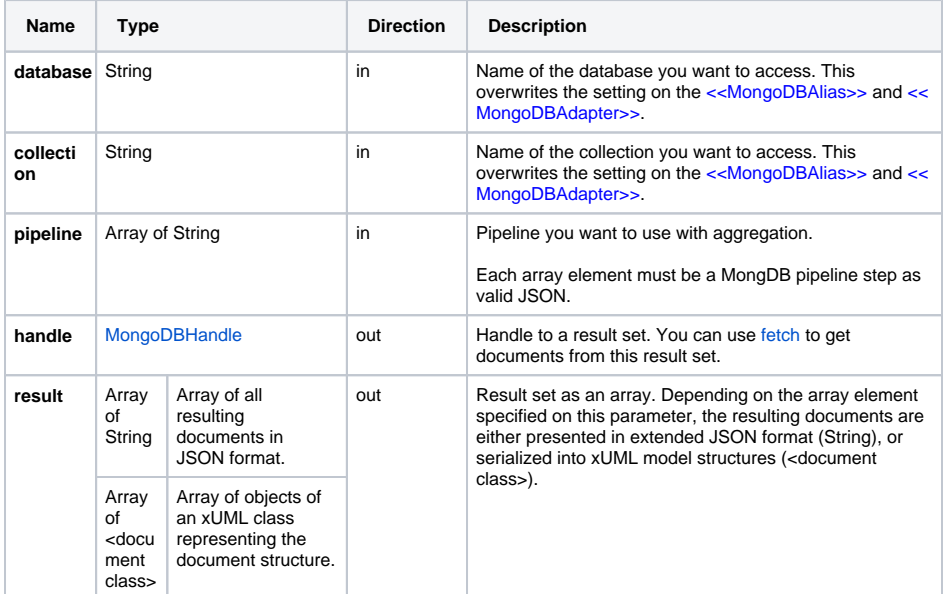

### <span id="page-4-2"></span>Action "insert"

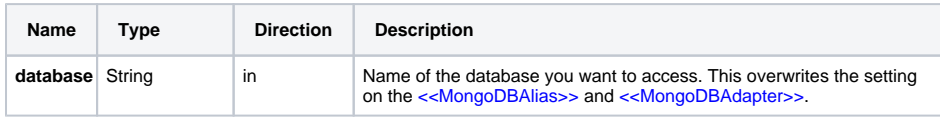

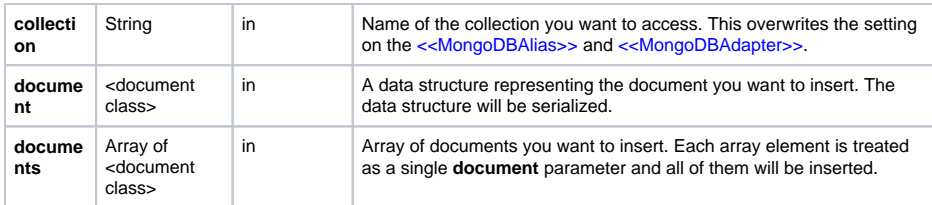

# <span id="page-5-0"></span>Action "update"

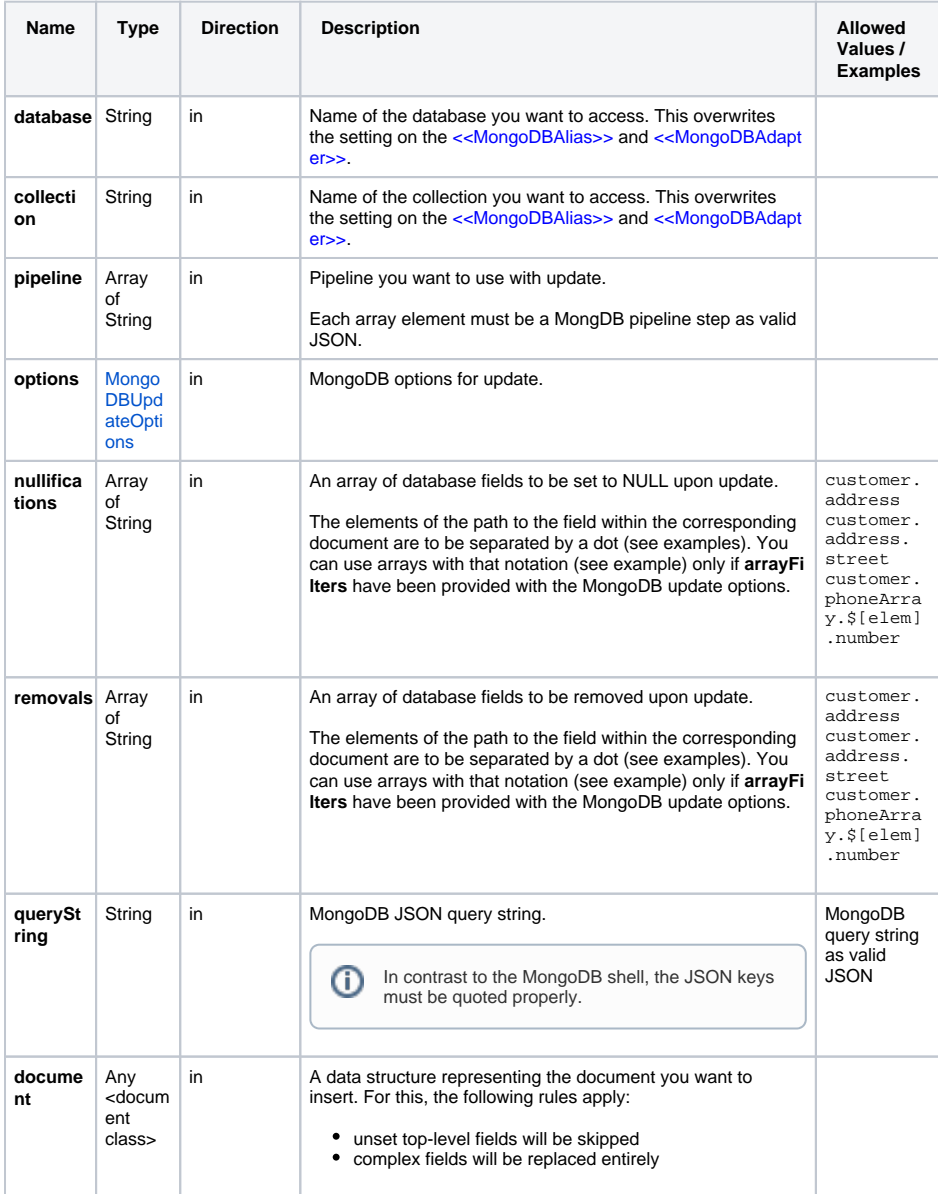

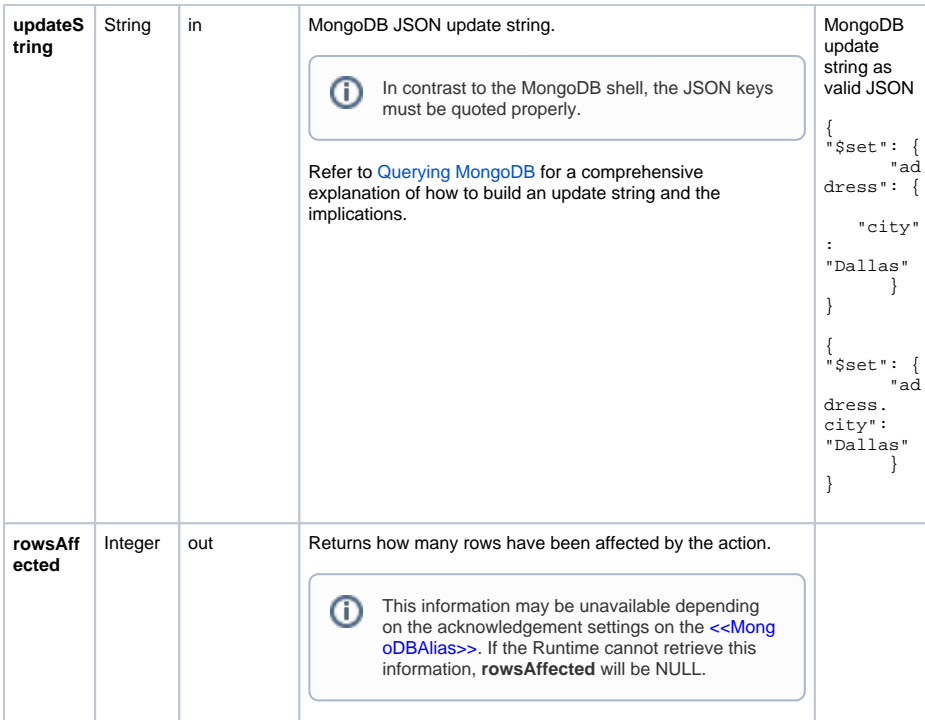

# <span id="page-6-0"></span>Action "replace"

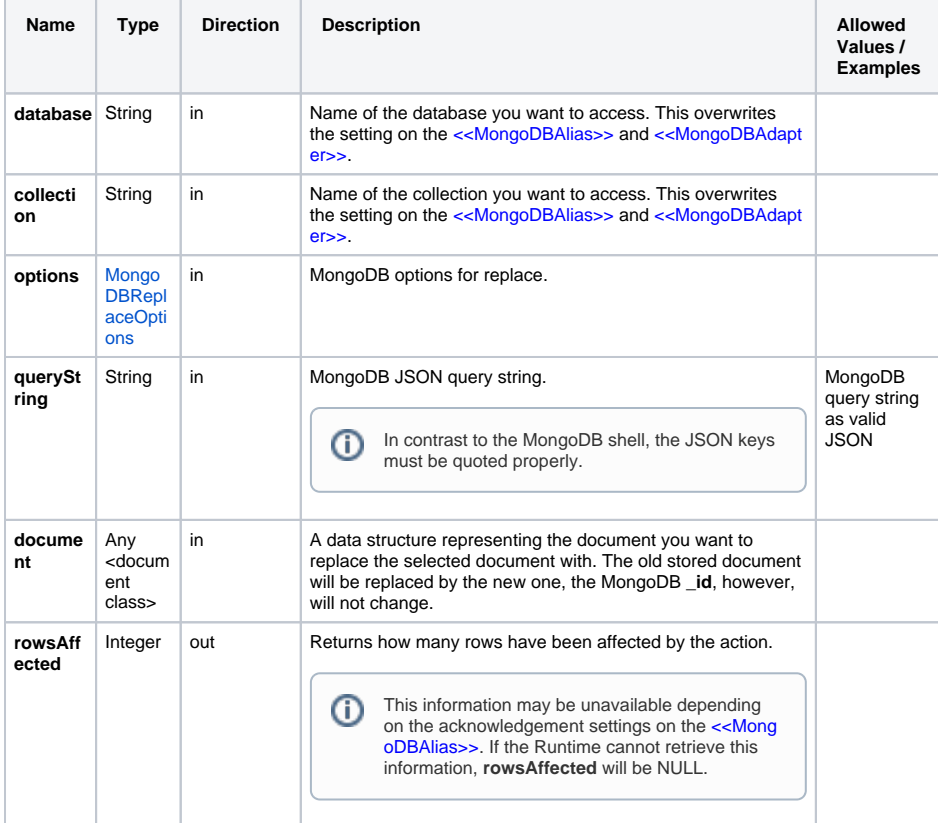

#### <span id="page-6-1"></span>Action "delete"

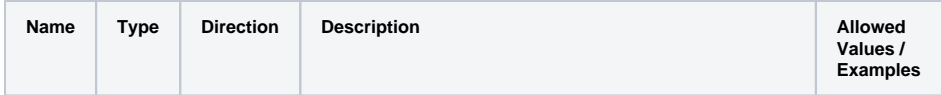

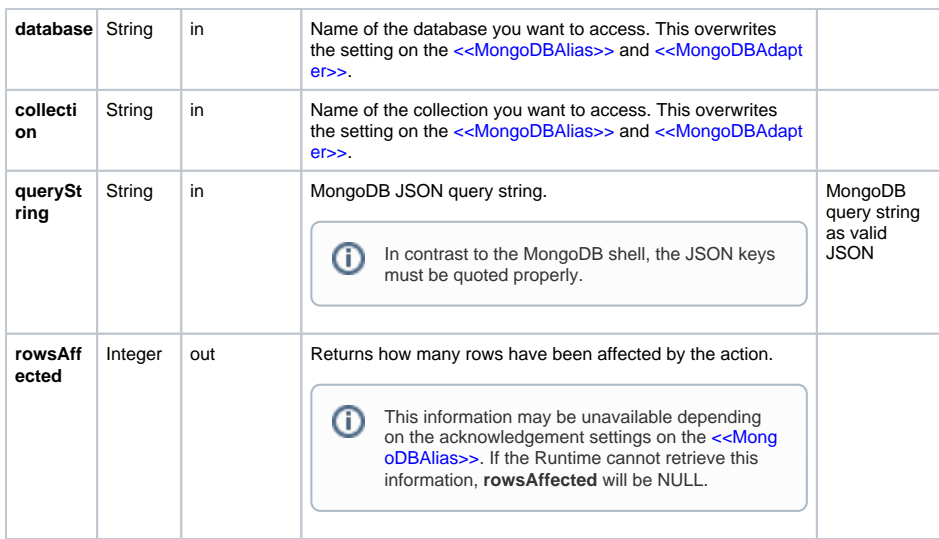

# <span id="page-7-0"></span>MongoDB Adapter Parameter Types

### <span id="page-7-1"></span>MongoDBFindOptions

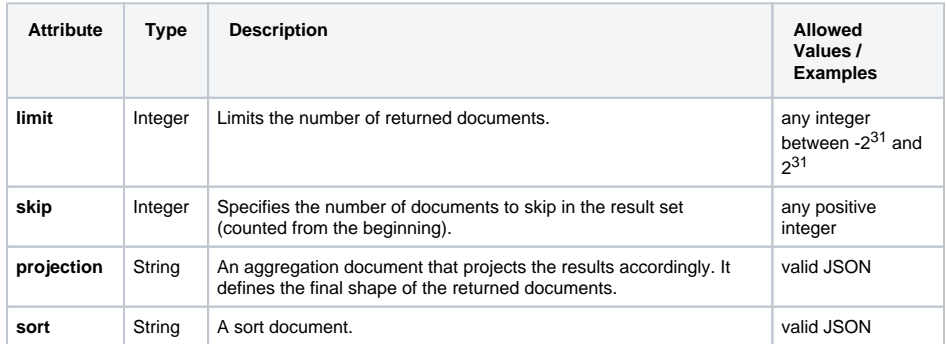

### <span id="page-7-2"></span>MongoDBHandle

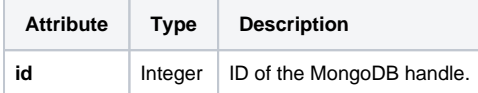

### <span id="page-7-3"></span>MongoDBReplaceOptions

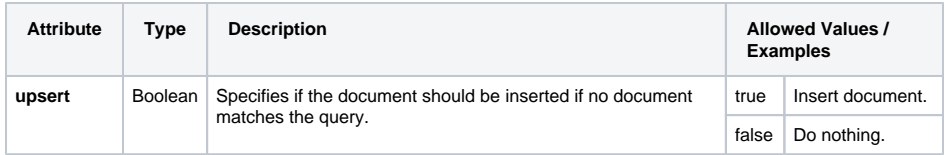

### <span id="page-7-4"></span>MongoDBUpdateOptions

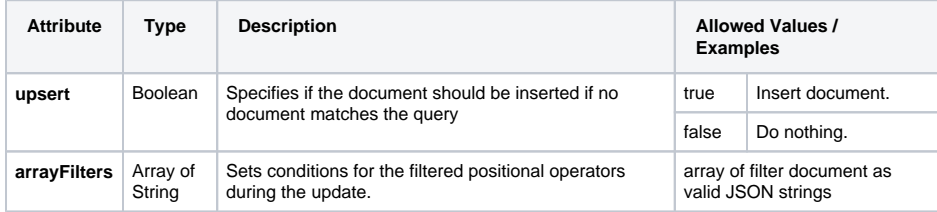